## **Coeli ~ Stella 2000**™**: Cheat Sheet**

## **KEY(S) FUNCTION(S)**

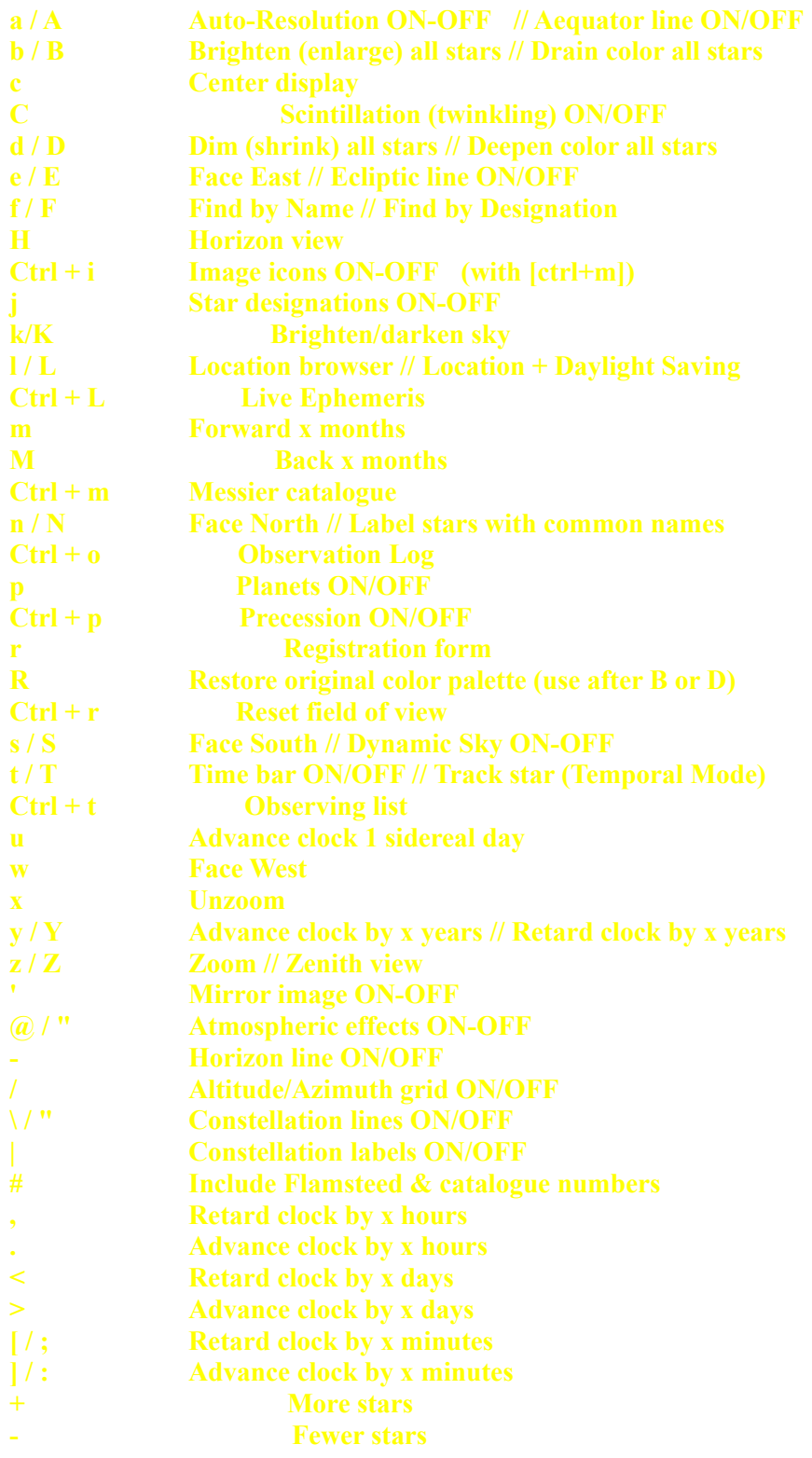

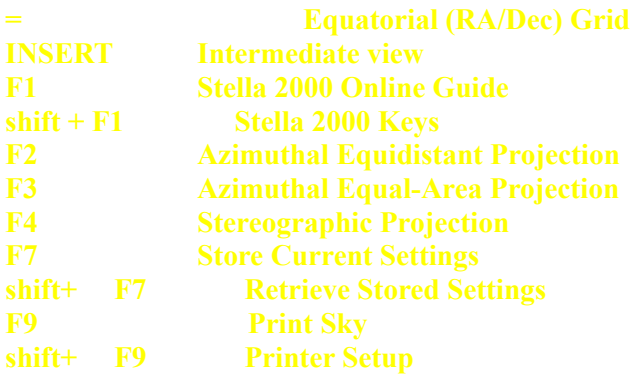